**Top Video Sound Extractor Crack 2022 [New]**

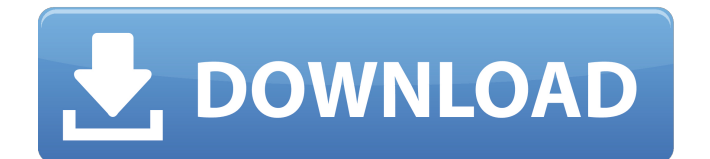

**Top Video Sound Extractor Crack+ Serial Number Full Torrent Download [Updated] 2022**

Retrieve MP3, WMA, WAV, OGG, AMR, FLAC, AAC, AIF, AIFF audio tracks from any video clip. Plus, a wide range of audio formats, including MP3, WMA, WAV, OGG, AAC, AIF, AIFF, FLAC, AMR, and many more, can be extracted. Plus, you can preview the media clip with the built-in media player before encoding. You can also trim audio and video files by selecting the start and end time. Finally, audio and video attributes can be tweaked. Top Video Sound Extractor Features: Easy to use. No "drag and drop" required.

### Extracts audio from video file. Possibility to change clip

attributes. Preview of audio and video files before encoding. Trimming audio and video by marking start and end time. Builtin media player for previewing clips. Convert videos to FLAC, OGG, MP3, WAV, WMA, AAC, and many more. Encode audio files to MP3, WMA, OGG, AMR, AIF, AIFF, AAC and FLAC, at any quality. User-friendly interface. No need for any additional software or third-party codec. Maintain sound quality. Resume process, if it is interrupted. No batch conversion. Two issues reported by the users: 1) Audio extraction app doesn't

### work. This happens when some media files (e.g. WMV, MKV) are corrupted, which means they

can't be processed. It is recommended to check media files in advance if they are corrupted. You can also try to specify a non-standard audio codec if your system doesn't contain installed one. Also, remember that you can try to reinstall Top Video Sound Extractor if it doesn't support your file format. 2) Media file preview doesn't work. In some cases, this happens when your system fails to recognize all the sound files in your video clips. Possible reasons for this might be codecs missing,

### or failure in system registry or driver. If this issue happens to you, try to re-install media preview component. Also, you can try to re-install your media preview software. Top Video Sound Extractor Downloads DOWNLOAD LINKS MEGA

**Top Video Sound Extractor Keygen Full Version Download**

Top Video Sound Extractor is a free video converter designed to extract and convert music from video files.The main features of this program include: Support ASF, AVI, MOV, RM, WMV. You can preview audio stream in media player or convert it to other

### formats. Supports all audio

streams (PCM, MP3, WMA, OGG) Can extract audio stream from video files with the help of a builtin player. Supports more than one audio stream per video clip. Other useful features such as file renaming and folder extractor. Top Video Sound Extractor File sharing has never been easier: Get any video or audio from one of our downloads and convert it to other formats with ease! What can Top Video Sound Extractor do? It is able to extract audio from video files. However, it can encode sound files only. Top Video Sound Extractor has a few shortcomings: No batch

# conversion supported. Does not

support multiple instances of the program and specify the number of CPU cores it can use. One of the most widespread video formats is ASF. This software can extract audio from ASF and other video files, convert audio and video files, play, edit, burn and convert them. Moreover, it's possible to preview clips in a builtin player to get an idea of what are the audio and video formats. On top of that, you can convert the audio stream from video files with the help of a built-in player. Digital video, audio or film files can be converted into other format thanks to the built-in

### player of this software. The interface is easy to use and you

will find that the application is well-structured. To ease your job, the program has a quick start guide that will allow you to extract audio without having to set all the advanced features. Another of the notable characteristics of Top Video Sound Extractor is the high quality and speed of conversion. Although the software can convert audio and video files in batch mode, it's not possible to convert multiple items into a single archive. In addition, Top Video Sound Extractor doesn't allow you to create audio slide show. On top

### of that, it doesn't provide an option to change the position of the temporary folder. We also noticed a large number of popups, icons and errors when we tried to extract more than one audio clip from a single video file. The technical characteristics of the b7e8fdf5c8

Top Video Sound Extractor is an easy to use and efficient audio transcoder that extracts audio from your video files and converts them into different formats. Top Video Sound Extractor Main Features: Superior video converter: Convert any kind of video clips to any other format you need and export the sound out. Batch processing: Easily batch convert multiple video files without losing quality or frame rate. Selective conversion: You can start or stop conversion by selecting the start and end

## position of the video clip or mark

specific duration. Simple and efficient: Just one time conversion process, no need to restart. Superior performance: Perform fast conversion in high quality. Top Video Sound Extractor Key Features: Fast conversion: Extract the sound audio from video clips, convert the media to a wide range of audio formats and edit the output. High quality: Optimize the sound effect and remove the background noise. Convert any file type: Extract the audio from video file formats like MPG, ASF, AVI, WMV, RM, MOV, M4V, MTS, etc. Batch conversion: Converts multiple files at a time. Supports

### batch processing with few seconds. The controls of the program are really basic. All you can do is opening, cutting and converting the files, performing preview, batch processing, and exporting. Although the program

offers a huge number of settings,

express detailed preferences. Top

does not provide you with a built-

its features do not allow you to

Video Sound Extractor does not

have such a handy interface, it

in video player. The tool offers

you no help file, no help button,

and a lack of tutorials. As far as

any updates since the last year.

The Top Video Sound Extractor

we know, the software hasn't had

### trial version is limited to 60 days. It does not offer you any activation code. So what if it has

all the basic functions; it's still a very bad program. The interface is not so good, it doesn't have a help file, and you're forced to turn to manuals for help. It does not provide any troubleshooting. Therefore, Top Video Sound Extractor is not worth \$34.95. Video Convert: Flexible and efficient, Video Convert helps you convert videos and audio files. You can convert videos to popular audio formats, image formats, and Flash video formats, and audio files to any format you

Author's review Top Video Sound Extractor Description Top Video Sound Extractor can extract audio from video files and convert it to MP3, WAV, OGG and WMA format. With this video converter, you can extract audio from as many video files as you want and perform the sound extraction as many times as you wish without restarting the program. Just drag and drop the videos to the main window and then you'll get the separated audio tracks. There are several options to change the audio settings, such as bit rate, sample rate, sound channel, wave format,

### etc. Here is a list of the options: Preview the video clip: The program lets you preview the video clip before extracting the audio track. Cut the video clip: With this option, you'll be able to mark the start and end time of the clip so it won't start extracting the audio track from the video. Set the output directory and temporary folder: This option lets you select where your audio files will be saved to. Now, you can just select the file type and click the 'Extract' button to start the sound extraction process. The video conversion is lightning quick, and there are no errors or hangs. There's plenty of other options for

### file properties, but if you don't use them, Top Video Sound Extractor can perform the audio extraction for you. There is also the ability to select multiple video files and batch-convert them all to the MP3 format. So, the next time you start digging around for some free

sounds in your favorite videos, you can use Top Video Sound Extractor to convert them to MP3. The number of output file formats is on the upper limit, but you can convert as many videos as you'd like. All you need to do is drag the video files to the main window, and then press the Extract button. Top Video Sound Extractor is a great application for extracting

## sound from video. It's easy to use,

fast, quiet and doesn't make any problems. Unfortunately, if you want to optimize the audio for audio CDs, the software can't do that for you. Also, the application has one serious disadvantage - it doesn't have any batch processing feature. This means that it will perform the same action for one video file each time you open it. Batch processing is something really useful, especially when you want to process a number of files at once

#### **System Requirements For Top Video Sound Extractor:**

To install Moon 0.8.2, you need a PC running on Windows XP or higher. You need a Radeon graphic card to play. You need a high-speed internet connection to install the game. Moon 0.8.2 Full Game Download Moon 0.8.2 is a game for Windows platform. This page is for Moon 0.8.2 full game download for PC (Windows). Overview: Moon's theme is exploration, and you play as Mina, a young girl who ventures into a giant celestial

[https://procinevtjamul.wixsite.com/taicocalpha/post/windows-phone-app-2-3-5-2-license](https://procinevtjamul.wixsite.com/taicocalpha/post/windows-phone-app-2-3-5-2-license-key-full-latest-2022)[key-full-latest-2022](https://procinevtjamul.wixsite.com/taicocalpha/post/windows-phone-app-2-3-5-2-license-key-full-latest-2022) <https://ayoikut.com/advert/audio-looper-crack-download-2022-latest/> <http://modiransanjesh.ir/right-click-manager-crack-keygen-free-download/>

[https://www.tarunno.com/upload/files/2022/07/kYuCY4eIAHSPMpSXn7nc\\_04\\_37a3a532e](https://www.tarunno.com/upload/files/2022/07/kYuCY4eIAHSPMpSXn7nc_04_37a3a532e00eb09b587d94d7469d10b2_file.pdf) [00eb09b587d94d7469d10b2\\_file.pdf](https://www.tarunno.com/upload/files/2022/07/kYuCY4eIAHSPMpSXn7nc_04_37a3a532e00eb09b587d94d7469d10b2_file.pdf)

<https://www.8premier.com/wp-content/uploads/2022/07/karlcher.pdf>

<http://implicitbooks.com/advert/opencv-crack-free-latest/>

[https://heronetworktv.com/wp-](https://heronetworktv.com/wp-content/uploads/2022/07/Hot_Tasks_Crack__Incl_Product_Key_Free_Download-1.pdf)

[content/uploads/2022/07/Hot\\_Tasks\\_Crack\\_\\_Incl\\_Product\\_Key\\_Free\\_Download-1.pdf](https://heronetworktv.com/wp-content/uploads/2022/07/Hot_Tasks_Crack__Incl_Product_Key_Free_Download-1.pdf) [https://tazeleblebial.com/wp-](https://tazeleblebial.com/wp-content/uploads/2022/07/Spotlight_for_Windows_Desktop.pdf)

[content/uploads/2022/07/Spotlight\\_for\\_Windows\\_Desktop.pdf](https://tazeleblebial.com/wp-content/uploads/2022/07/Spotlight_for_Windows_Desktop.pdf)

<http://www.giffa.ru/internet-businessecommerce/excel-to-word-crack/>

<https://wakelet.com/wake/pUiYtmWGS-6pk3oLzJo8e>

<http://www.vxc.pl/?p=38040>

[http://reddenegocios.garantizamifuturo.com/upload/files/2022/07/R9VCvZgyWJ3QBlk9wr](http://reddenegocios.garantizamifuturo.com/upload/files/2022/07/R9VCvZgyWJ3QBlk9wrGH_04_37a3a532e00eb09b587d94d7469d10b2_file.pdf)

[GH\\_04\\_37a3a532e00eb09b587d94d7469d10b2\\_file.pdf](http://reddenegocios.garantizamifuturo.com/upload/files/2022/07/R9VCvZgyWJ3QBlk9wrGH_04_37a3a532e00eb09b587d94d7469d10b2_file.pdf)

<https://mentorus.pl/configuration-hunter-13-9-3-crack-for-windows/>

<https://secret-citadel-83798.herokuapp.com/kaffxylo.pdf>

<https://wishfruits.com/alamoon-color-enhancer-crack/>

<https://glacial-plains-87745.herokuapp.com/glejess.pdf>

<http://www.studiofratini.com/process-lasso-server-4-2-75-crack/>

[https://mugnii.com/wp-content/uploads/2022/07/Spamatak\\_Free.pdf](https://mugnii.com/wp-content/uploads/2022/07/Spamatak_Free.pdf)

[https://secondhandbikes.co.uk/advert/abexo-free-registry-cleaner-crack-serial-number](https://secondhandbikes.co.uk/advert/abexo-free-registry-cleaner-crack-serial-number-full-torrent-pc-windows-latest-2022/)[full-torrent-pc-windows-latest-2022/](https://secondhandbikes.co.uk/advert/abexo-free-registry-cleaner-crack-serial-number-full-torrent-pc-windows-latest-2022/)

<https://morning-caverns-77280.herokuapp.com/Webpager.pdf>